# **IN-PERSON VIRTUAL PRESENTATION PRESENTATION GUIDE GUIDE**

### **VIRTUAL TIMELINE**

UBE

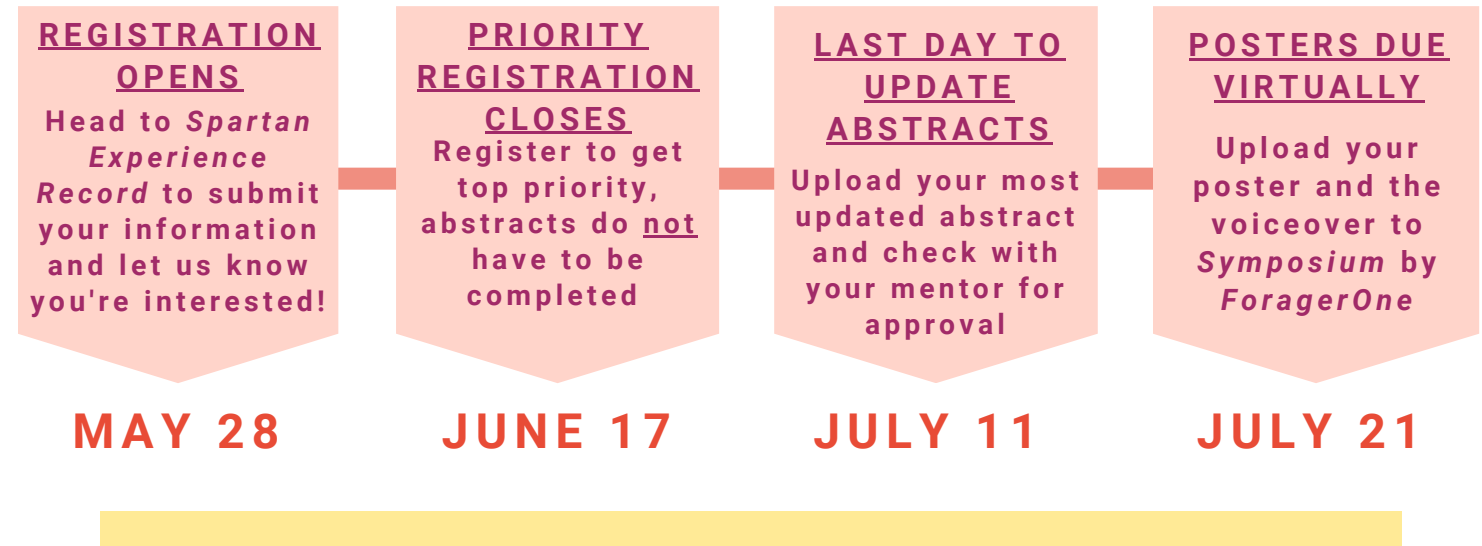

# **JULY 2 4 : M ID-SURE DAY!**

# **PRESE N TATIO N GUIDE L I N ES**

**Poster format:** PDF, under 10MB

Mid-Michigan Symposium for<br>Undergraduate Research Experiences

**Orientation:** Landscape or portrait

**Voiceover length:** 2-5 minutes

**Voiceover recording:** You can use the recording feature on Zoom or PowerPoint

**Voiceover upload:** After recording, upload the voiceover to YouTube as an *unlisted video*. Then, add the link to Symposium

> **MICHIGAN STATE** UNIVERSITY

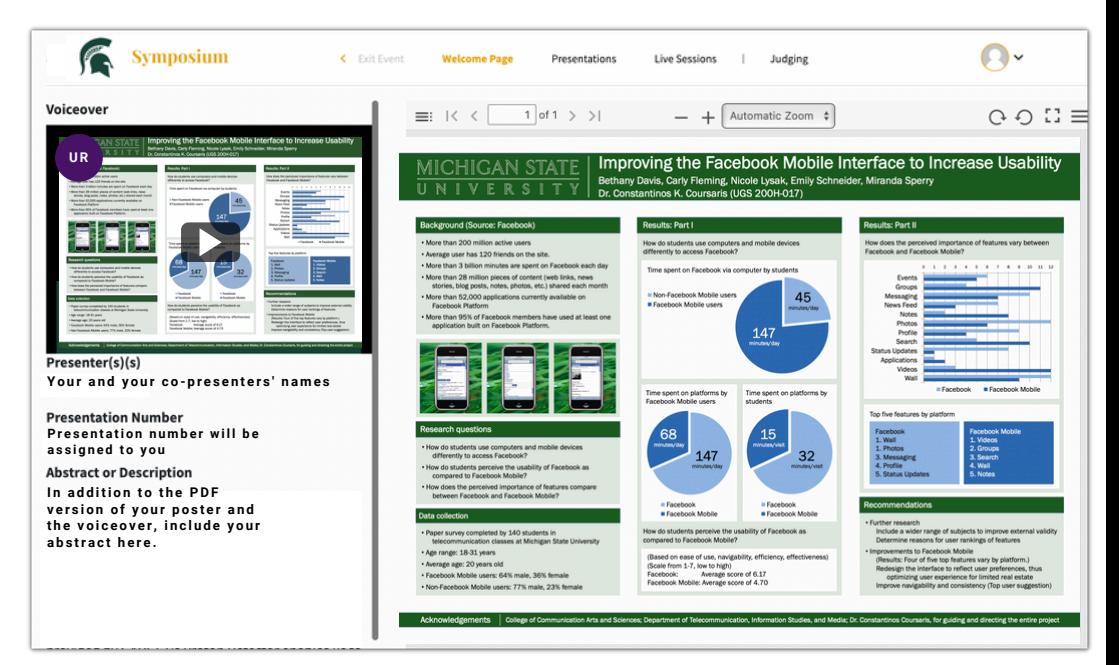

#### **Sy m p o s i u m p r e v i e w**

**Qu e s ti o n s ? Co n t a c t t h e UR Offi c e a t** *u g r s r c h @ m s u . e d u*

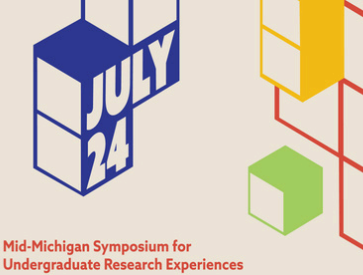

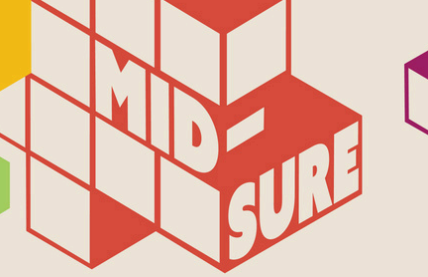

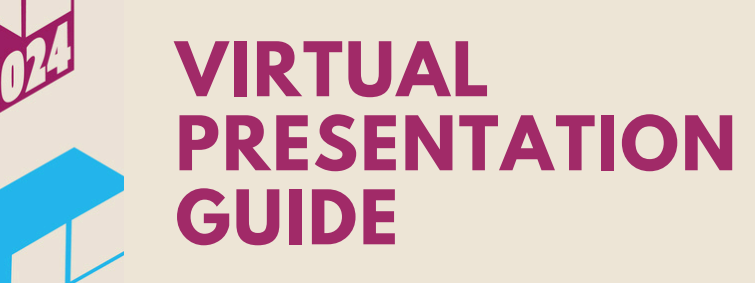

### **STEP-BY-STEP**

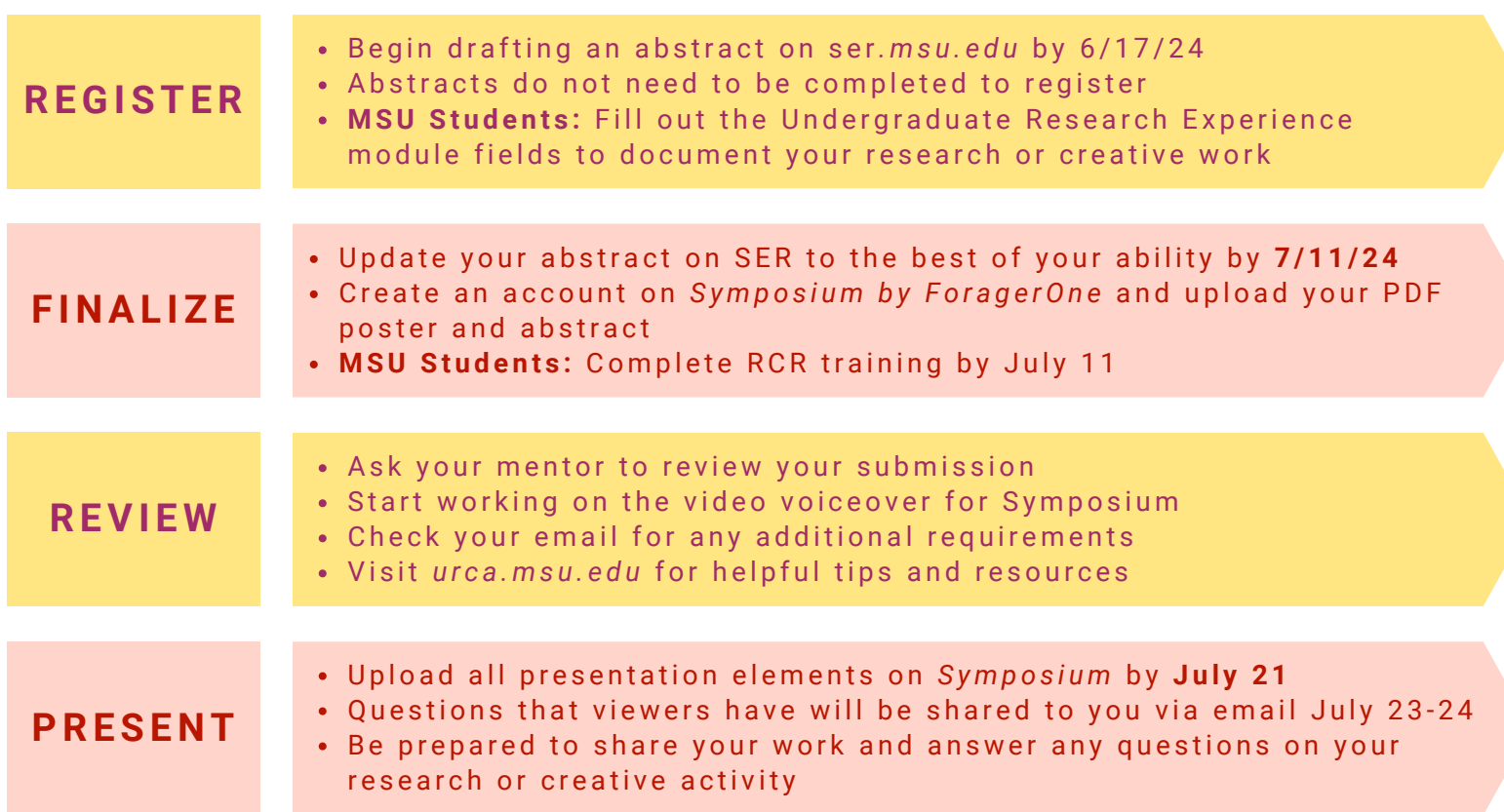

### **FAQ**

#### **Can I only present posters?**

- Yes. Mid-SURE only accepts research posters.
- **How do I record and add the voiceover on Symposium?**
	- Review the Virtual Poster Presentations section on *urca.msu.edu/posters* for more details about voiceovers. This page also provides helpful information on how to prepare your submission.
- **I'm not a student at MSU, how do I register on Spartan Experience Record (SER)?**
	- For a Spartan Experience Record registration walkthrough, visit *urca.msu.edu/mid-sure*
- **My research isn't completed yet, can I still participate?**
	- Yes! Research is a process and we welcome all stages. Just make sure your abstract is completed to the best of your ability by July 11th.
- **Do my mentors and co-presenters also need an account on Spartan Experience Record?**
	- o If your mentor(s) or co-presenter(s) are not from MSU, they will need to create an account. MSU students and mentors can use their NetID to log in.
- **I missed the registration deadline, can I still participate in MidSURE?**
	- Yes! You can still register after June 17th using the late registration link on urca.msu.edu/midsure/ reg. You just may not get the first category or modality of your choice so register before June 17th to let us know you intend to present and to get top priority!